# УДК 004

#### Использование метода аналитической иерархии для выбора операционной системы

Торобек уулу Шабданбек -<br>Приамурский государственный университетимени Шолом-Алейхема Студент

### **Аннотация**

В этой статье описан выбор операционной системы для пользователей персональных компьютеров с помощью системы MPRIORITY. Ключевые слова: MPRIORITY, Персональный компьютер, Операционные системы

## Using the Analytic Hierarchy Method to Select an operating system

Torobek uulu Shabdanbek Sholom-Aleichem Priamursky State University **Student** 

## **Abstract**

This article describes how to choose an operating system for personal computer users using the MPRIORITY system.

Keywords: MPRIORITY, Personal computer, Operating systems

В настоящее время, существует довольно много операционной системы для персональных компьютеров. Операционная система (ОС) программа, которая управляет ресурсами персонального компьютера (ПК), особенно распределением этих ресурсов между другими программами. Эти ресурсы включают центральный процессор (ЦП), память ПК, хранилище файлов сетевые подключения и устройства ввода и вывода.

является стандартной операционной Windows системой ЛЛЯ большинства пользователей персональных компьютеров, однако Windows далеко не единственной операционной системой. Сегодня является существует множество различных ОС: UNIX, LINUX, Amiga OS, React OS, Mac OS, Haiku, NetWare, Menuet OS, Kolibri OS, OS/2, Syllable, Solaris, Inferno OS, Plan 9. И это далеко неполный перечень операционных систем. Самые популярные среди альтернативных ОС - Mac OS и Linux [1].

Операционная система Linux, работать с которой учатся педагоги, заняла достойное место на серверах, но пока ещё не завоевала признания большинства пользователей персональных компьютеров. Между тем Linux обладает графическим интерфейсом, не уступающим, а во многом и превосходящим возможности, которые предоставляет известная всем оконная система фирмы Microsoft [2].

Microsoft Windows, также называемая Windows и Windows OS, компьютерная операционная система, разработанная корпорацией Microsoft для запуска персональных компьютеров.

Mac  $OS$  – операционная система корпорации Apple. Mac OS представляет из себя сильно переработанную BSD-UNIX-систему со своим ядром (XNU). Сильной стороной Mac OS является практическое отсутствие вирусов для Macintosh. И дело не только в небольшой распространенности Mac OS no сравнению с Windows, но и в том, что традиционные вирусы не работают в UNIX среде. Теоретически существуют образцы вирусов, которые могут работать с некоторыми приложениями в Mac OS, но их количество по сравнению с вредоносным ПО, написанным для Windows. просто ничтожно [1].

В статье Р. В. Семченко и П. А. Еровлева описаны преимущества и рассмотрены использования программного обеспечения возможности MPRIORITY, реализующего метод анализа иерархий. В качестве примера эффективности его использования проведен выбор наиболее оптимального кондиционера из пяти различных моделей.  $\mathbf{B}$ качестве основных характеристик, положенных в основу, сравнения ДЛЯ были взяты: возможность обогрева, мощность, ночной режим, срок гарантии, наличие таймера [3].

Проведем сравнение 3 операционных систем в программе MPRIORITY:

- 1. Windows 10:
- 2. Mac-OS;

3. Linux.

Операционные системы будут оцениваться по 3 критериям:

- 1. Время установки;
- 2. Время запуска системы;
- 3. Игры.

|                  | <b>Windows 10</b>    | Mac - OS          | Linux               |  |
|------------------|----------------------|-------------------|---------------------|--|
| Время установки  | 8<br>И<br><b>MHH</b> | 15<br>МИНУТ<br>И  | $5-6$<br>МИНУТ<br>И |  |
|                  | занимает             | занимает 15 Гб на | занимет 10 Гб на    |  |
|                  | около 20 $\Gamma$ б  | жестком диске     | диске               |  |
|                  | свободного           |                   |                     |  |
|                  | пространства         |                   |                     |  |
| Время<br>запуска | 8 секунд             | 13 секунд         | $10$ секунд         |  |
| системы          |                      |                   |                     |  |
| Игры             | Средний FPS: Средний | FPS:              | FPS:<br>Средний     |  |
|                  | 43,0                 | 22,0              | 33,7                |  |

Таблица 1. Характеристики операционных систем по выбранным критериям

Для сравнения необходимо создать новый проект и ввести параметры.

ż

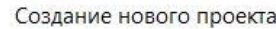

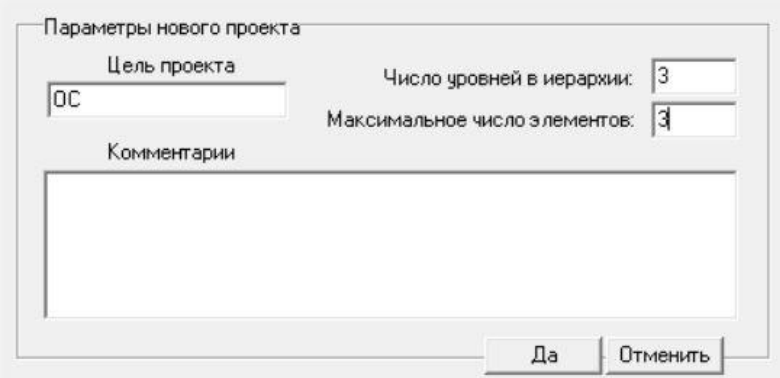

Рисунок 1. Создание нового проекта

После создания, появиться иерархия

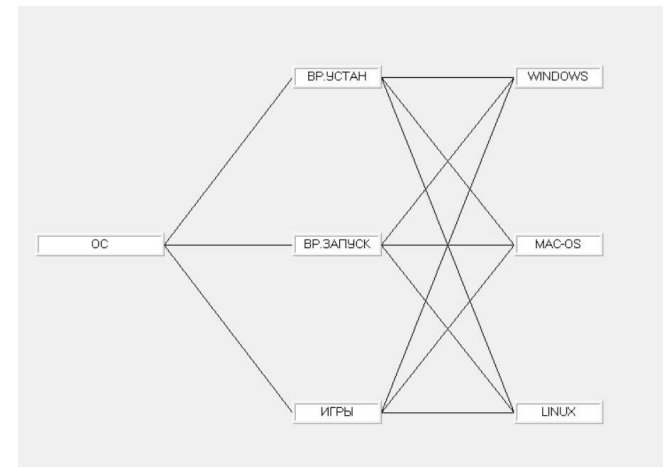

Рисунок 2. Уровни иерархии

Далее надо сравнить обьекты с помощью режима эксперта.

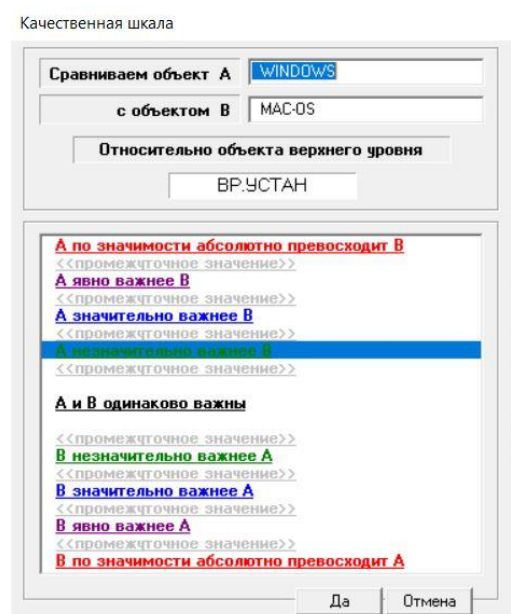

Рисунок 3. Настройка качественной шкалы

ż

Первым был настроен параметр времени установки операционной системы.

|                |        |                   | Производим попарные сравнения<br>относительно объекта |                 |     |             |
|----------------|--------|-------------------|-------------------------------------------------------|-----------------|-----|-------------|
|                |        |                   |                                                       | <b>BP.YCTAH</b> |     |             |
|                |        |                   | 1.                                                    | 2.              | 3.  | Приоритет   |
| 1.             |        | <b>WINDOWS</b>    | 1                                                     | 3               | 1/3 | 0.2582      |
| $\overline{2}$ |        | MAC-OS            | 1/3                                                   | 1               | 1/5 | 0.1047      |
| 3.             |        | LINUX             | 3                                                     | 5               |     | 0,6369      |
|                | $C3$ : | 3,0385            | Применить                                             |                 |     |             |
|                |        | <b>MC: 0,0192</b> | Закрыть                                               |                 |     | Исследовать |
|                |        | OC: 0.0331        |                                                       |                 |     |             |

Рисунок 4. Время установки ОС

Вторым был настроен время запуска системы.

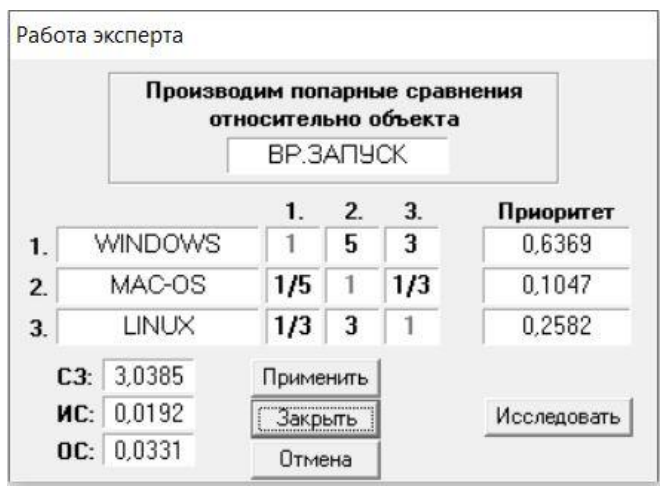

Рисунок 5. Время запуска ОС

Последним был настроен параметр игры.

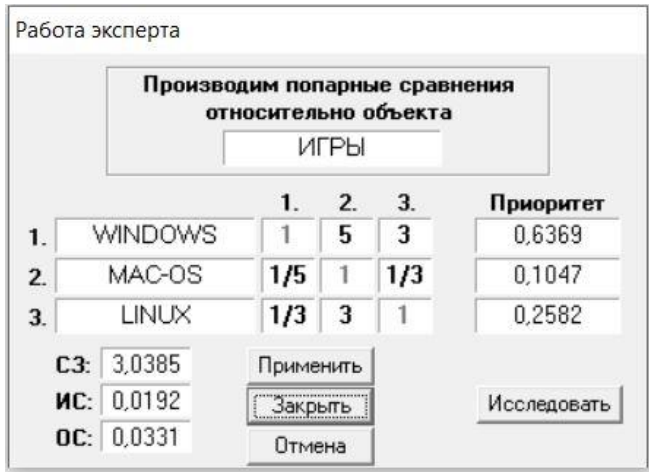

Рисунок 6. Игры

ż

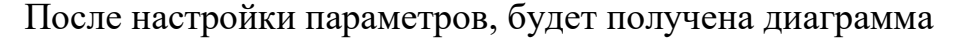

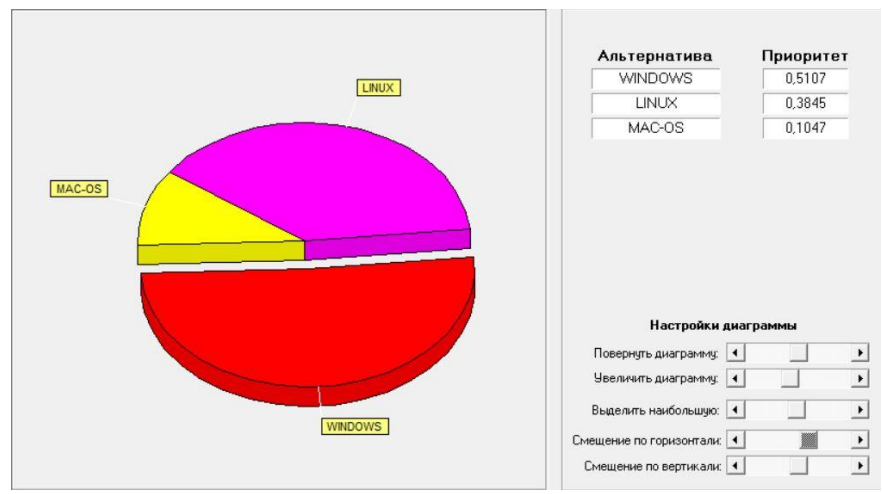

Рисунок 7. Итоговый результат сравнения

По итогам сравнительного анализа можно сделать вывод, что оптимальным решением выбора операционной системы для пользователей является Windows 10.

#### **Библиографический список**

- 1. Рукасуева C. Ю., Багаева А. П. Windows и альтернативные ей операционные системы // Компьютерные и информационные науки. 2011. №4. С.459-460.
- 2. Якушина Е. В. Операционная система Линукс // Компьютерные и информационные науки. 2010. №2. С.205
- 3. Семченко Р. В., Еровлев П. А. Выбор кондиционера на жаркий период с помощью программы MPRIORITY // Постулат. 2018. №8. С. 41.